## How to buy **a personal computer.**

Suddenly everyone is talking about personal computers. Are you ready for one? The best way to find out is to read Apple Computer's "Consumer Guide to Personal Computing." It will answer your unanswered questions and show you how useful and how much fun personal computers can be. And it will help you choose a computer that meets your personal needs.

## **Who uses personal computers.**

Thousands of people have already discovered the Apple computer—businessmen, students, hobbyists. They're using their Apples for financial management, complex problem solving—and just plain fun.

using your Apple in ways you never dreamed of. That's when the capabilities of the computer you buy will really count. You don't want to be limited by the availability of pre-programmed cartridges. You'll want a computer, like Apple, that you can also program yourself. You don't want to settle for a black and white display. You'll want a computer, like Apple, that can tum any color tv into a dazzling array of color graphics.\* The more you learn about computers, the more your imagination will demand. So you'll want a computer that can grow with you as your skill and experience with computers grows. Apple's the one.

You can use your Apple to analyze the stock market, manage your personal finances, control your home environment, and to invent an unlimited number of sound and action video games. That's just the beginning.

## **What to look for.**

Once you've unlocked the power of the personal computer, you'll be

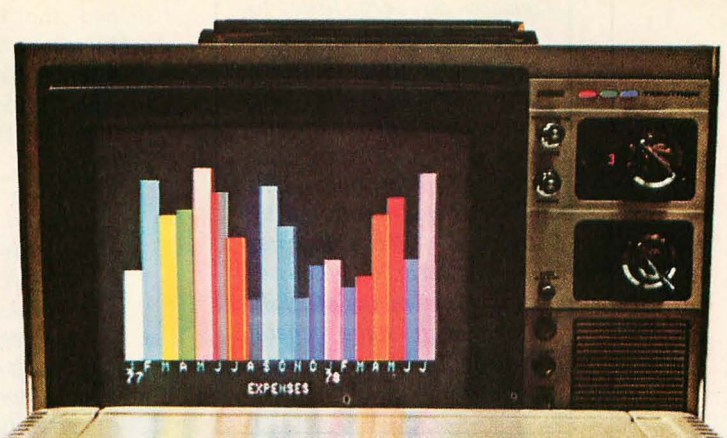

**How to get one.** 

The quickest way is to get a free copy of the Consumer Guide to Personal Computing. Get yours by calling 800/538-9696. Or by writing us. Then visit your local Apple dealer. We'll give you his name and address when

you call. • Apple II plugs into any standard TV using **an inexpensive modulator (not included).** 

head head the Latitude I will of fact fact fact fact fact fire fire fact the AT Let Let Let Let Us Let the Allen **A Let by fait for five 154 154** 

apple II

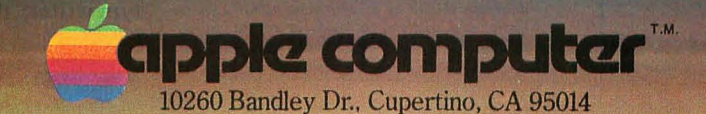

In California call (408) 996-1010.